# **ANALYSE DES VENTES**

#### • **Description générale :**

Rapport financier des ventes Appro avec notion de régime de taxe.

Distinguez les recettes liées aux clients sur le marché français et hors de France (Exportation à l'étranger).

Permet d'identifier plusieurs niveaux de précision :

Chiffrage Hors taxe par groupe article ou par autres catégories.

Visualisation des ventes de tous les marchés ou sur un marché bien déterminé (Ventes intracommunautaires par exemple).

#### • **Cas d'utilisation :**

Recherche cumul TVA des factures de vente.

## • **Paramètres de sélection :**

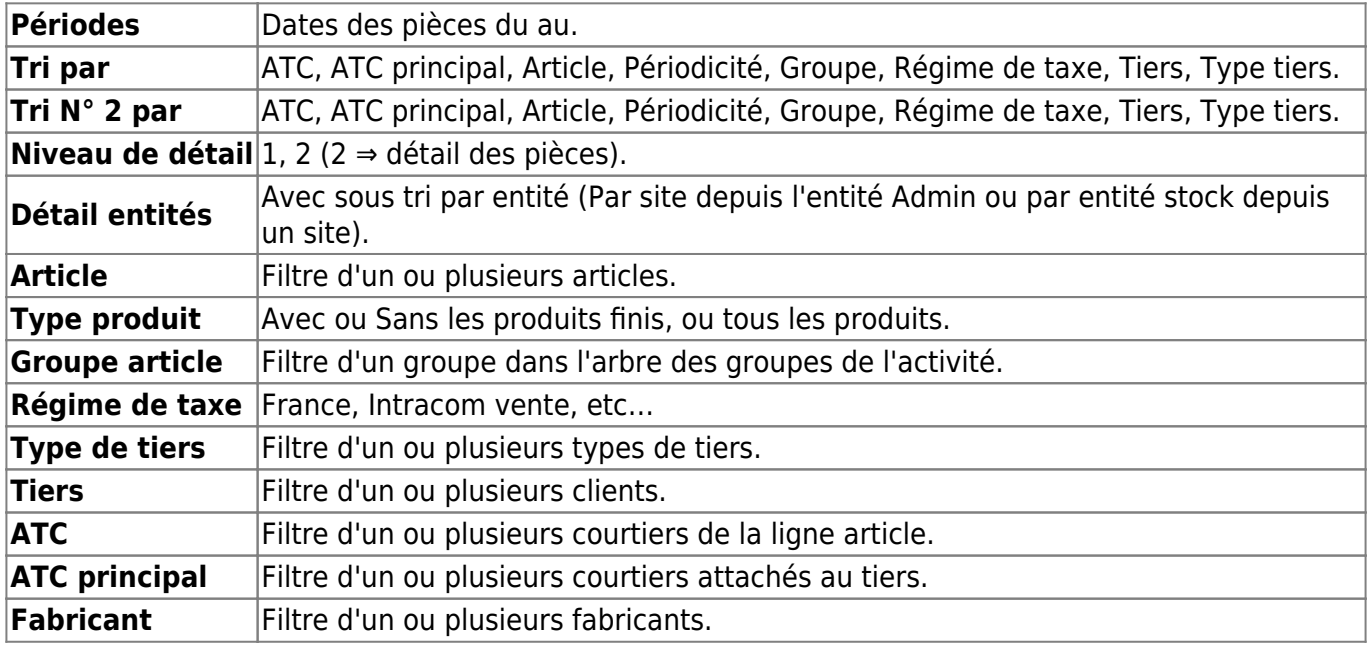

#### • **Exemples d'édition :**

**Niveau de détail 1 trié par type de marché. Tri N°2 par type de tiers**

 $\pmb{\times}$ 

# **Niveau de détail 1 trié par tiers pour le type de marché 'Intra-Comm Vente'. Tri N°2 par groupe**

 $\pmb{\times}$ 

[Previous](#page--1-0) [Next](#page--1-0)

Last update: 2021/08/03 11:57 wiki:editions:catalog:statistiquesappro\_analysedesventes https://wiki.atys.analys-informatique.com/doku.php?id=wiki:editions:catalog:statistiquesappro\_analysedesventes

#### • **Lien interactif :**

### Pièce individuelle

Moins de détail. Lien vers niveau de détail 1  $\triangle$ Tri Nº 2 invisible. Lien pour masquer le tri Nº 2 个个 圖 Détail par entité. Lien pour afficher le sous-tri par site. Sans détail par entité. Lien pour masquer le sous-tri par site. Tri Nº 2 visible. Lien pour afficher le tri Nº 2.  $44$ Plus de détail. Lien vers niveau de détail 2

From: <https://wiki.atys.analys-informatique.com/>- **Wiki Atys**

Permanent link: **[https://wiki.atys.analys-informatique.com/doku.php?id=wiki:editions:catalog:statistiquesappro\\_analysedesventes](https://wiki.atys.analys-informatique.com/doku.php?id=wiki:editions:catalog:statistiquesappro_analysedesventes)**

Last update: **2021/08/03 11:57**